### БЕЛОРУССКИЙ НАПИОНАЛЬНЫЙ ТЕХНИЧЕСКИЙ УПИВЕРСИТЕТ

### ФАКУЛЬТЕТ Машиностроительный

КАФЕДРА Интеллектуальные и мехатронные системы

ДОПУЩЕН К ЗАЩИТЕ

**дующий каредови** «13  $\sigma$  $2021r$ .

А.В. Гулай

#### РАСЧЕТНО-ПОЯСНИТЕЛЬНАЯ ЗАПИСКА ЛИПЛОМНОГО ПРОЕКТА

## Мехатронное змееподобное устройство: конструкция и система управления движением

Специальность 1-55 01 03 Компьютерная мехатроника

Обучающийся группы 10309116

Руководитель проекта

Консультанты по разделу экономики

по разделу охраны труда

но нереводу научнотехнической литературы,

по электронной презентации

Ответственный за нормоконтроль

Объем дипломного проекта: расчетно-пояснительная заниска 62 страниц; графическая часть -8 листов; магнитные (цифровые) носители - 1 единиц.

 $\mathbb{Z}$  II.A JIykbanunk

 $6.01.21$  Е.В. Польникова Trary

И.В. Насонова

 $12.20$ однись, дата)

Е Ф. Пантелеенко

 $2312.10$ (подпись, дата)

Ю.В. Безнис

// 0/2/Е.В. Польшкова

1201204 (подпись, дата)

З.Н. Волкова

#### **РЕФЕРАТ**

Дипломный проект 70 с., 14 рис., 16 табл., 11 источников., 1 прил.

**АВТОНОМНЫЕ** РОБОТЫ. ДИСТАНЦИОННОЕ УПРАВЛЕНИЕ, ЗМЕЕПОДОБНЫЕ РОБОТЫ.

Объект исследования: змееподобное мехатронное устройство для ведения ремонтных работ в условиях сложного рельефа.

Цель: разработка змееподобного мехатронного устройства для ведения ремонтных работ в условиях сложного рельефа.

В результате разработана собственная модель мехатронной системы. Подобранны компоненты для создания данной системы. Разработан алгоритм управления получившейся мехатронной системой. Работоспособность разработанной мехатронной системы, была проверена путем сборки робототехнической системы с помощью 3Д принтера. Улучшена проходимость путём придания вида змеи корпусу мехатронного устройства.

# **ОГЛАВЛЕНИЕ**

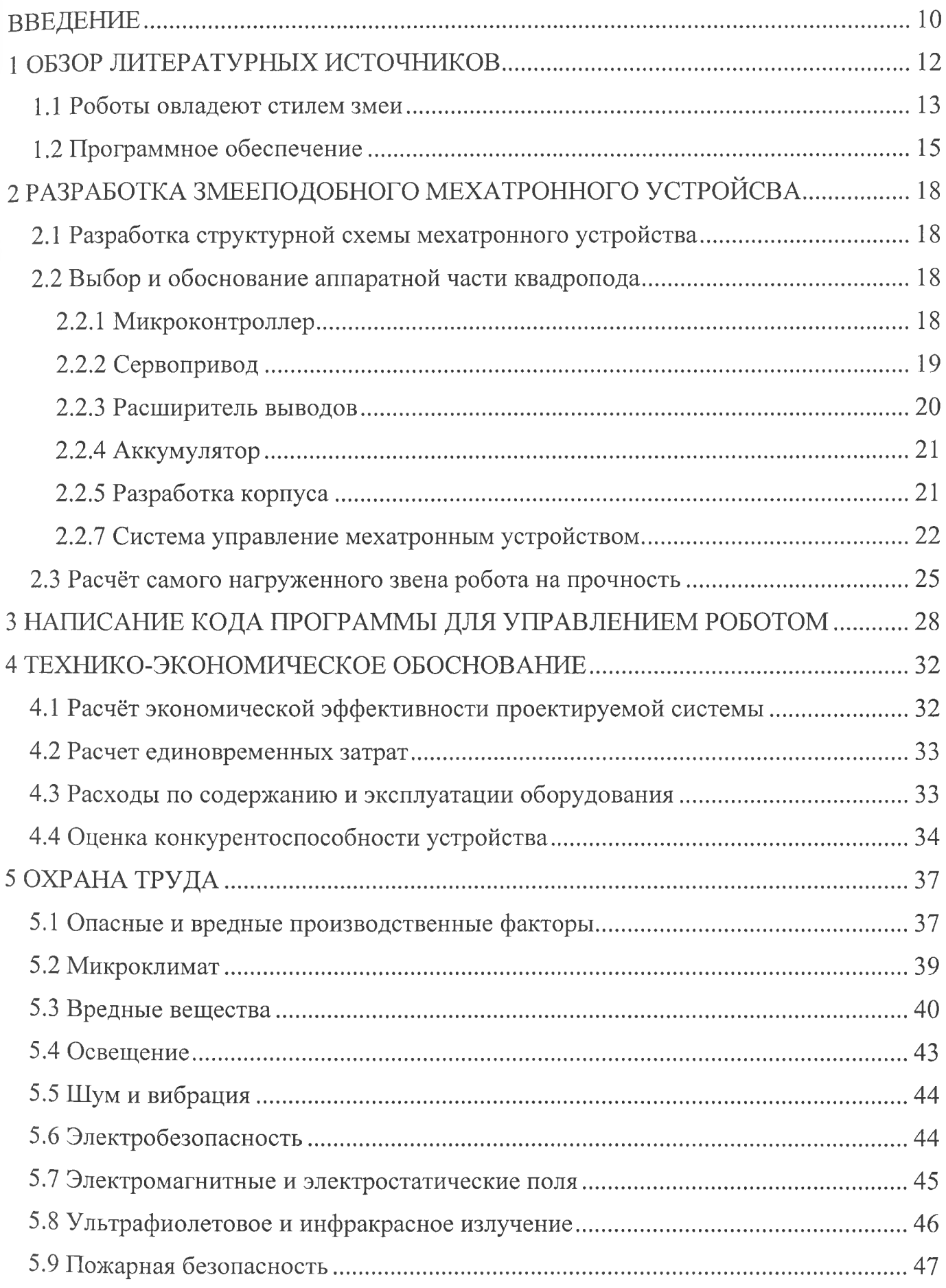

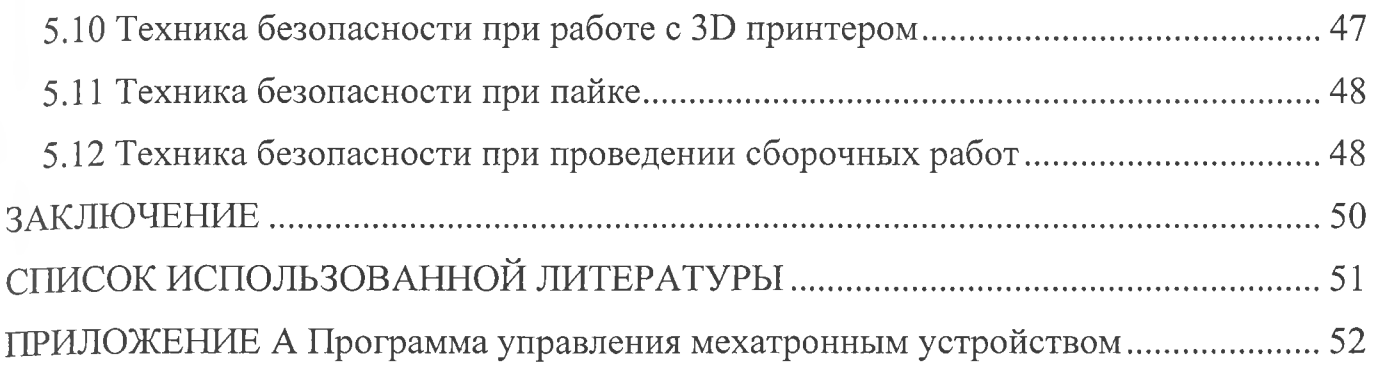

. .

# СПИСОК ИСПОЛЬЗОВАННОЙ ЛИТЕРАТУРЫ

1. Келли К.Ф. Неизбежно: как роботы заменят людей - США: Манн, 2020 г.

2. Роботы-змеи в самолетостроении – Штутгард: Research News , 2014 г.

3. Дэвид Л. Ху, Жасмин Нироди, Терри Скотт и Майкл Дж. Шелли. Механика  $_{c}$ кользящего передвижения – Нью-Йорк: PNAS 2009 г.

4. Киселевский О.С. Твердотельное моделирование. Моделирование в Autodesk Inventor – Минск БГУИР 2017 г.

5. Петин В.А. Проекты с использованием контроллера Arduino.  $-2014$  г

6. Arduino IDE [Электронный ресурс]. - Электронные данные. - Режим доступа: https://ru.wikipedia.org/wiki/Arduino IDE

7. ESP32 [Электронный ресурс]. - Электронные данные. - Режим доступа: https://habr.com/ru/post/404685/

8. MG955 [Электронный ресурс]. - Электронные данные. - Режим aocTyna:https://rc-go.ru/cat/servomashinka-tower-pro-mg955/

9. Расширитель PWM [Электронный ресурс]. - Электронные данные. - Режим : http://geekmatic.in.ua/pwm driver i2c 16 kanalniy 12 bit

10. Аккумулятор SAMSUNG LI-ION [Электронный ресурс]. - Электронные данные. - Режим доступа: https://tgt.by/other/batteries-aa-i-aaa-c-d-e-block/18650/

11. Нагрузки [Электронный ресурс]. - Электронные данные. - Режим доступа: http://cherch.ru/rabotosposobnost\_i\_nadezhnost\_detaley\_mashin/klassifikatsiya\_nagruzok. html